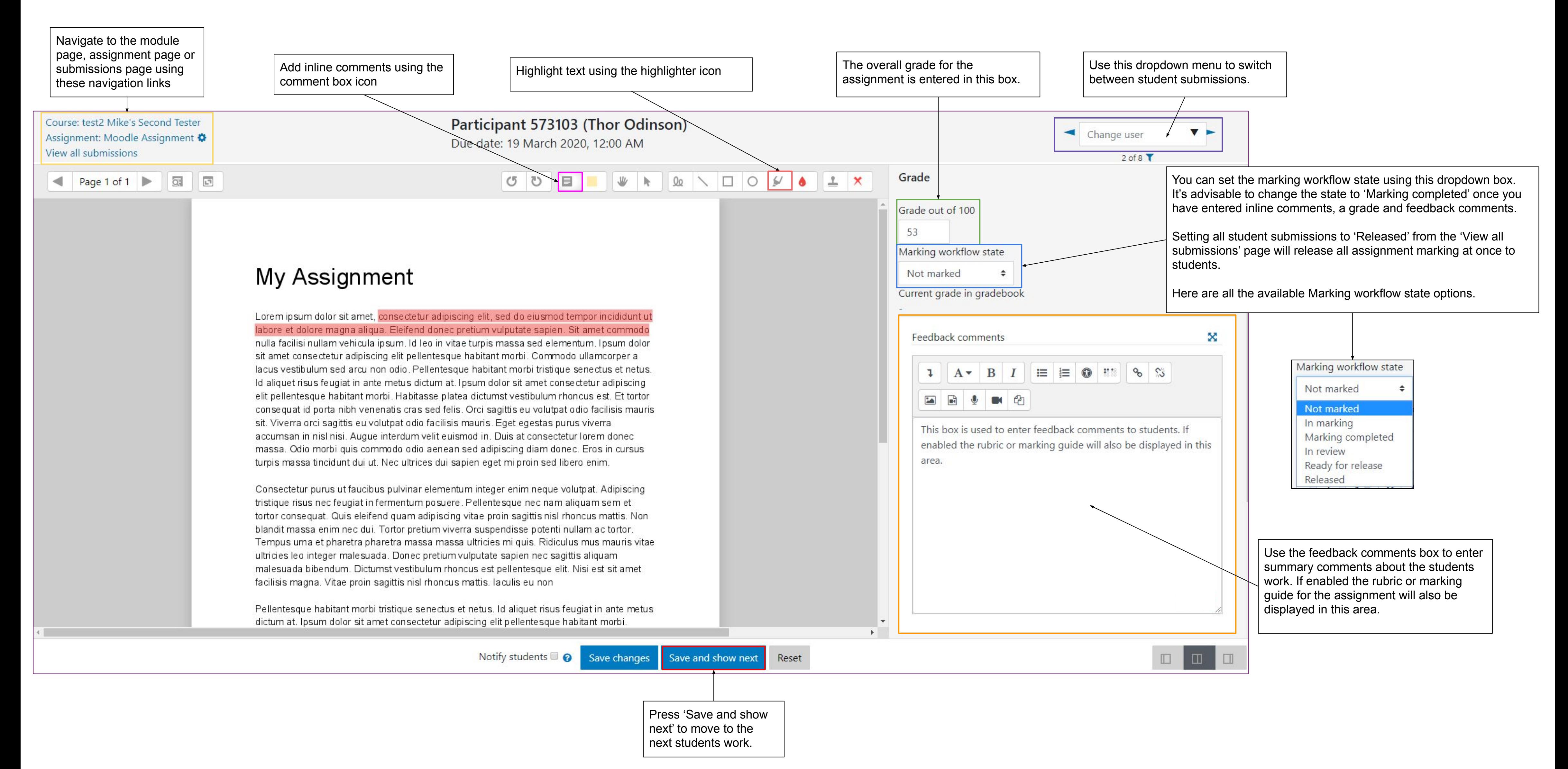

## **The Moodle Assignment Grading Screen**